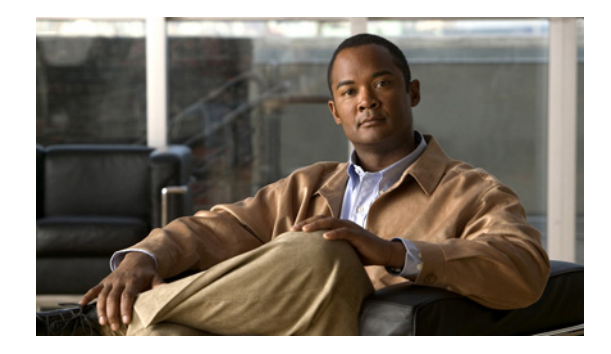

# InformaCast Virtual Appliance Basic Paging Release Notes

InformaCast Virtual Appliance Basic Paging version 9.0.1 (InformaCast) is a popular IP broadcasting application for virtualized environments. These release notes document the compatibility requirements and new features in the new version.

## **Compatibility**

InformaCast is compatible with the following versions of Cisco Unified Communications Manager server (including Business Edition 6000): 8.5, 8.6, 9.0, 9.1, 9.12, 10.0, and 10.5.

#### New Features

The following features have been added to InformaCast 9.0.1 to enhance functionality and improve user experience:

- **• Newly Supported Phone Communication.** You can now use JTAPI between InformaCast and your phones by selecting the **Standard CTI Allow Control of All Devices** checkbox when configuring your application user in CUCM and the **Send Commands to Phones By JTAPI** checkbox on the Broadcast Parameters page in InformaCast.
- **Added Documentation.** The documentation for the server-side aspect of the Virtual Appliance has been added to this help system to provide a more robust experience for users.
- **• Added Documentation for Setting System Time.** The InformaCast Virtual Appliance's system time is automatically set for you using the pool.ntp.org server, but if your Virtual Appliance does not have Internet access or if you want to use your own NTP server, you can do so.
- **New Upgrade File.** A new file (singlewire VAUpgrade-2.0.deb) has been added to the upgrade process. Depending on the version of InformaCast Virtual Appliance from which you are starting, you will install different package files:
	- **–** For Carthage through Delphi versions to the current version, you will install two package files (singlewireVAUpgrade-1.4.deb and singlewireVAUpgrade-2.0.deb)
	- **–** For 8.5.1 to the current version, you will install one package file (singlewireVAUpgrade-2.0.deb)

 $\mathbf{r}$ 

InformaCast Virtual Appliance 8.5.1 is a waypoint in the upgrade process: for Carthage through Delphi versions of the Virtual Appliance, you must upgrade to 8.5.1, reboot the Virtual Appliance, and then continue to upgrade to 9.0.1.

- **• New Application Architecture.** Before this version of Virtual Appliance, InformaCast was a web application provided by a Tomcat servlet container. As of 9.0.1, Tomcat is embedded within the InformaCast application and is started from within the Java Virtual Machine (JVM). You should not notice a difference in functionality.
- **• New Supported ESXi Version.** VMware ESXi 5.5 is now supported by the Virtual Appliance.
- **• Upgraded Java Version.** Java was upgraded from version 1.6 to 1.7.
- **• Removed SIP Stack Fields.** Two fields, **UDP/TCP Port** and **TLS Port**, were removed from InformaCast's SIP Stack page to prevent you from disabling InformaCast.
- **• Reorganized Communications Manager Integration Section.** The section of this help system dealing with integrating Communications Manager with the Virtual Appliance has been reorganized. In correlation, DialCast users are urged to update their configurations to use SIP instead of route points as that configuration is now discouraged and has been removed from the documentation.

#### Known/Resolved Issues

None

#### Resolved Caveats

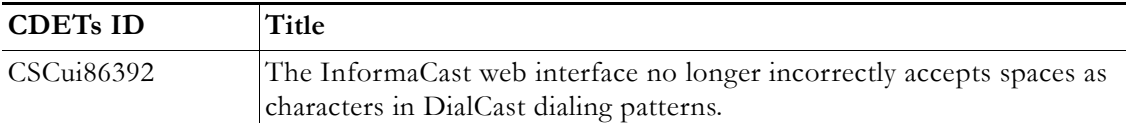

### New Caveats

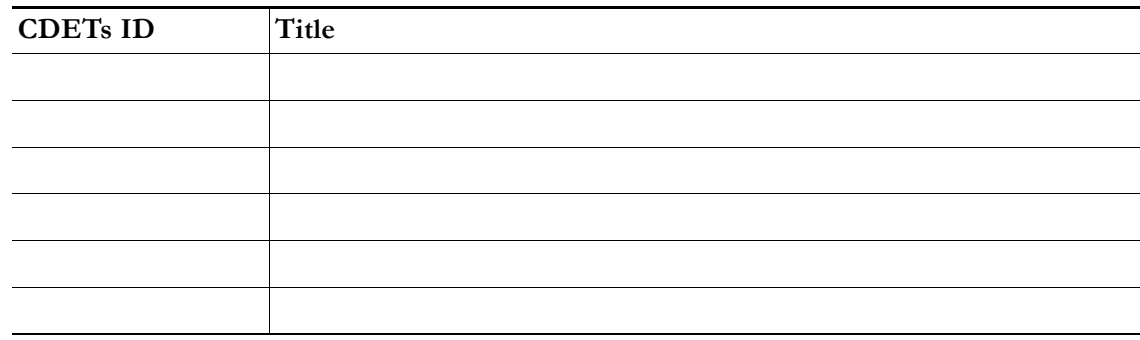